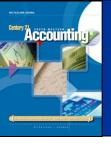

#### LESSON 6-4

# Finding and Correcting Errors on the Work Sheet

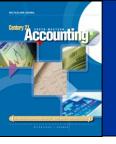

### CORRECTING AN ERROR IN POSTING TO THE WRONG ACCOUNT

page 168

| D.1.T |        |          | тем        | POST.   |       | DEBIT |       | c. | CREDIT |    | BALANCE |     |      |        |      |        |   |
|-------|--------|----------|------------|---------|-------|-------|-------|----|--------|----|---------|-----|------|--------|------|--------|---|
| DAT   | E      |          | I E.M      | REF.    | Di    | EBII  |       | Cr | KEDII  | DI | BIT     |     | CRED | IT     |      |        |   |
| еb.   | 1      |          |            | 1       | 4     | 00    | 00    |    |        | 4  | 000     | 00  |      |        |      |        |   |
|       | 25     |          |            | 2       |       | 90    | 00    |    |        | 4  | 900     | 00  |      |        |      |        | _ |
|       | 12     |          |            | 1       |       | 5 (   | 00    |    |        | 5  | 400     | 00  | 2    | Co     | rrec | t entr | y |
|       | ACCO   | ount $P$ | repaid Ins | surance |       |       | - "   |    |        |    |         | ACC | OUNT | no. 14 | 10   |        |   |
|       | DAT    | F        | E ITEM     |         | POST. |       | DEBIT |    | CREDIT |    | BALANCE |     | E    |        |      |        |   |
|       | Feb. 9 |          |            | RE      | REF.  | DEBIT |       |    | CKEDI  |    | DEBIT   |     |      | CREDIT |      |        |   |

- 1. Draw a line through the entire incorrect entry. Recalculate the account balance and correct the work sheet.
- 2. Record the posting in the correct account. Recalculate the account balance, and correct the work sheet.

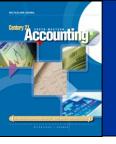

#### CORRECTING AN INCORRECT AMOUNT

page 169

|       |    | tilities Exp |       |         |        |          | nt no. 550 |  |  |
|-------|----|--------------|-------|---------|--------|----------|------------|--|--|
| DATE  |    | ITEM         | POST. | DEBIT 2 | CREDIT | BALANCE  |            |  |  |
|       |    | IILM         | REF.  | DEBIT Z | CKEDIT | DEBIT    | CREDIT     |  |  |
| Sept. | 8  |              | 1 1   | 70000   |        | 7 0 0 00 | 3          |  |  |
| -574  | 17 |              | 1     | 2700    | 2700   | 6 7 3 00 |            |  |  |

- 1. Draw a line through the incorrect amount.
- 2. Write the correct amount just above the correction in the same space.
- 3. Recalculate the account balance, and correct the account balance on the work sheet.

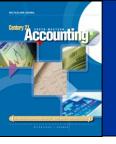

## CORRECTING AN AMOUNT POSTED TO THE WRONG COLUMN

page 169

|         |      | POST. | 2       |        | BALANCE  |        |  |
|---------|------|-------|---------|--------|----------|--------|--|
| DATE    | ITEM | REF.  | ревіт 2 | CREDIT | DEBIT    | CREDIT |  |
| Sept. 8 |      | 1 1   | 70000   |        | 7 0 0 00 | 3      |  |
| 17      |      | 1     | 2700    | 2700   | 6 7 3 00 |        |  |

- 4. Draw a line through the incorrect item in the account.
- 5. Record the posting in the correct amount column.
- 6. Recalculate the account balance, and correct the work sheet.